**SE LEVANTA LA PRESENTE ACTA CON FUNDAMENTO EN LOS ARTÍCULOS 82, PÁRRAFOS 2 Y 5; 84; 86, PÁRRAFO 1, INCISOS A), D) Y E); 87; 259 AL 264; 287, 288, 289, NUMERAL 2, INCISO C); 290 AL 296; 357, NUMERAL 2; 397; 435 Y 436 DE LA LEY GENERAL DE INSTITUCIONES Y PROCEDIMIENTOS ELECTORALES; 150, NUMERAL 1, INCISO A), FRACCIÓN III; 245; 246, NUMERALES 1 Y 2; 254, NUMERAL 1; 255, NUMERALES 3 Y 5; 256; 265; 266; 426 DEL REGLAMENTO DE ELECCIONES; 182; 184; 185, NUMERAL 1; 187; 188; 225 AL 232; 233 NUMERAL 1 FRACCIÓN II; 251; 314, NUMERAL 1, FRACCIÓN III; 369 Y 370 DE LA LEY ELECTORAL DEL ESTADO DE ZACATECAS; 70 NUMERAL 1, 71; 75 Y 76 DE LA LEY ORGÁNICA DEL INSTITUTO ELECTORAL DEL ESTADO DE ZACATECAS.**

**1**

**cuadernillo.**

### **PROCESO ELECTORAL LOCAL 2020-2021 ACTA DE ESCRUTINIO Y CÓMPUTO DE CASILLA DE LA ELECCIÓN PARA** EL AYUNTAMIENTO

4

**6 RESULTADOS DE LA VOTACIÓN DE LA ELECCIÓN PARA EL AYUNTAMIENTO.** *Escriba los votos para cada partido político, candidatura independiente, coalición, candidatura no registrada y votos nulos, súmelos y* escriba el resultado en TOTAL. En caso de no recibir votos para algún partido político, candidatura independiente, *coalición o candidatura no registrada, escriba ceros.* **Copie estas cantidades del apartado del cuadernillo. 6**

**10 ¿SE PRESENTARON INCIDENTES DURANTE EL ESCRUTINIO Y CÓMPUTO DE ESTA ELECCIÓN? <sup>SÍ</sup> NO** *(Marque con*)

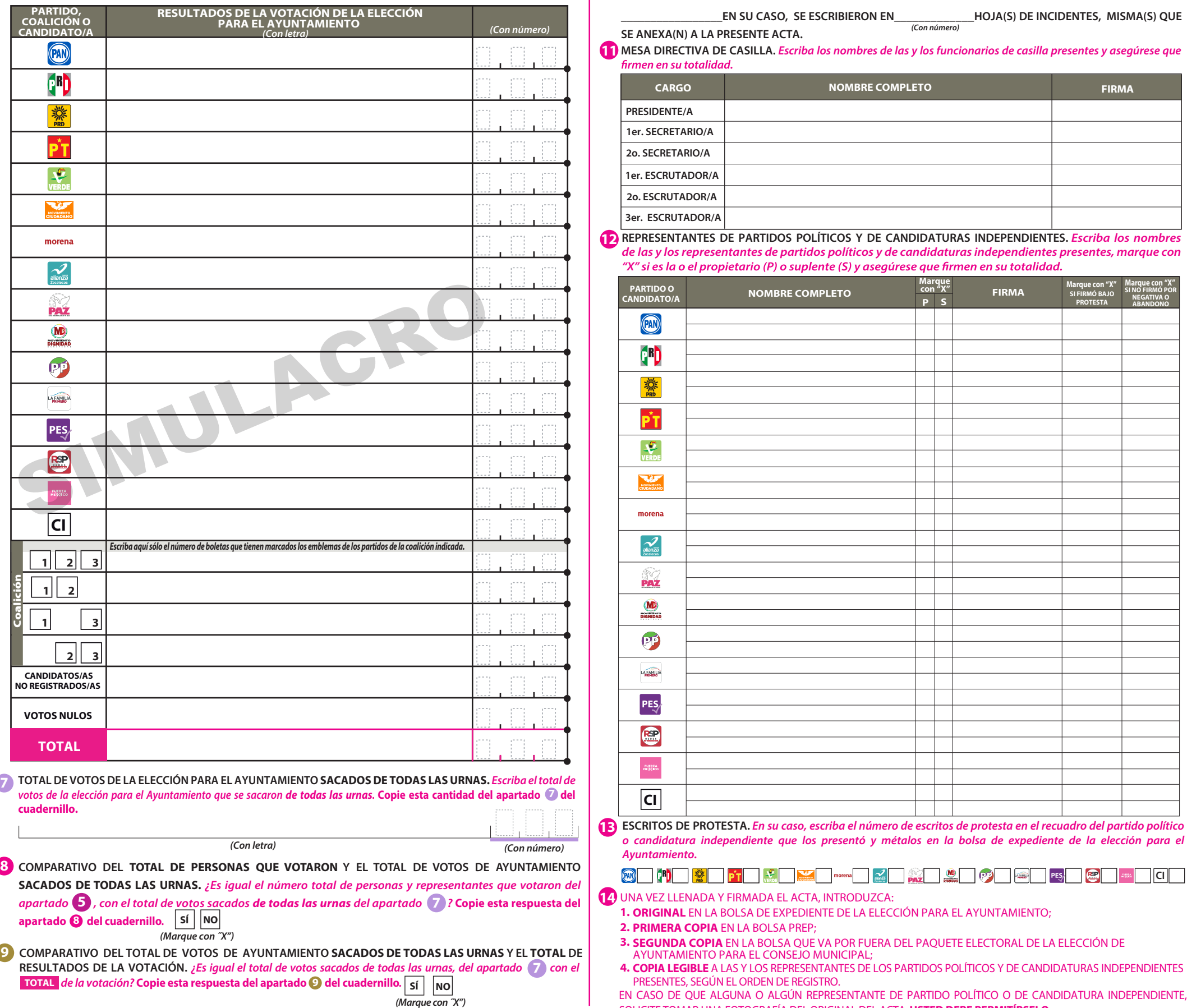

SOLICITE TOMAR UNA FOTOGRAFÍA DEL ORIGINAL DEL ACTA,**USTED DEBE PERMITÍRSELO.**

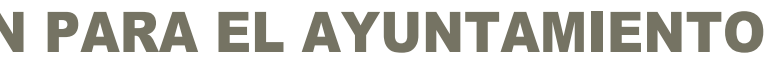

**DESTINO:** ORIGINAL PARA LA BOLSA DE EXPEDIENTE DE CASILLA DE LA ELECCIÓN PARA EL AYUNTAMIENTO

## **1 DATOS DE LA CASILLA.** *Copie y anote la información de su nombramiento.*

**AL CONCLUIR EL LLENADO DEL CUADERNILLO, INICIE EL LLENADO DEL ACTA DE ESCRUTINIO Y CÓMPUTO, UTILICE UN BOLÍGRAFO DE TINTA NEGRA PARA EL LLENADO DEL ACTA, ASEGÚRESE QUE TODAS LAS COPIAS SEAN LEGIBLES Y ATIENDA LAS RECOMENDACIONES.**

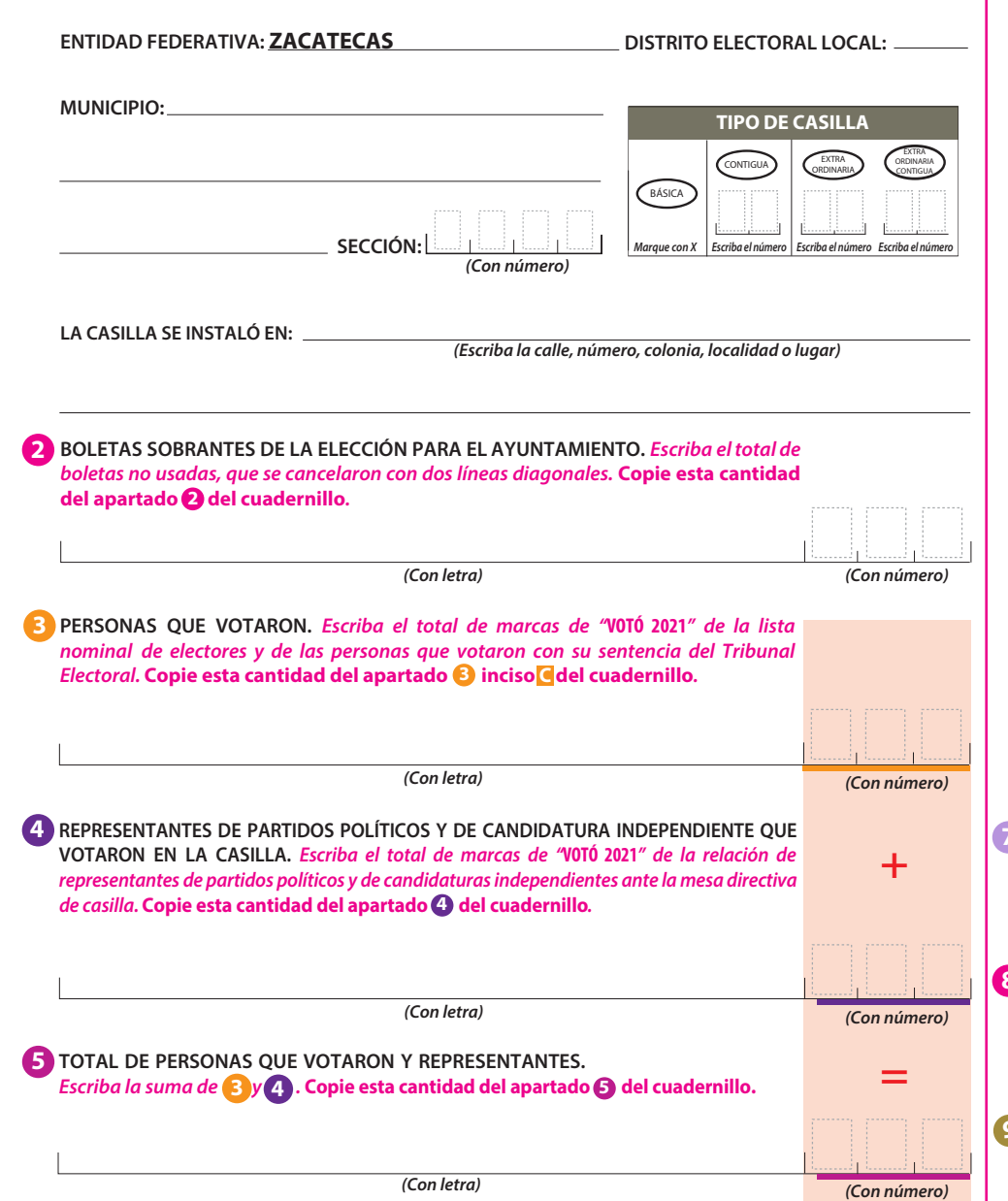

## **Pegue aquí la etiqueta con el código QR**

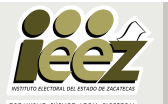

**DESCRIBA BREVEMENTE**

**CANDIDATOS/AS NO REGISTRADOS/AS**

 $\begin{array}{|c|c|c|c|}\n\hline\n1 & 2 & 3\n\end{array}$ 

**VOTOS NULOS**

**1 2**

**1 3**

 $2 \mid \mid 3$ 

Coalición

**TOTAL**

**CI**

O

**CRD** 

灤

 $\frac{10}{2}$ 

**NOVINIENTO** 

morena

# **DOCUMENTO: ACTA DE ESCRUTINIO Y CÓMPUTO DE CASILLA DE LA ELECCIÓN PARA AYUNTAMIENTO PARA SIMULACRO**

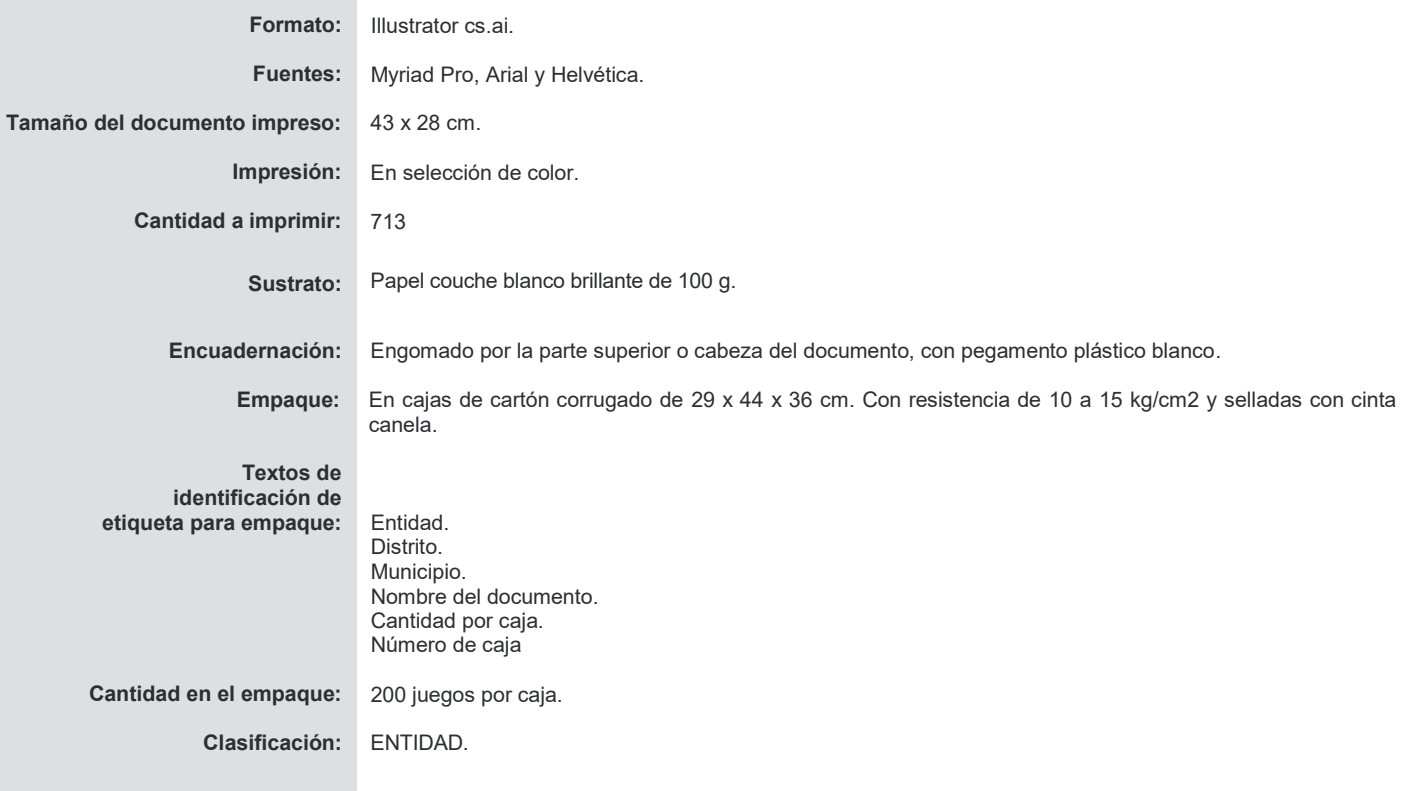